# *RESSOURCES*  **POUR LES POUR LES SCIENCES**

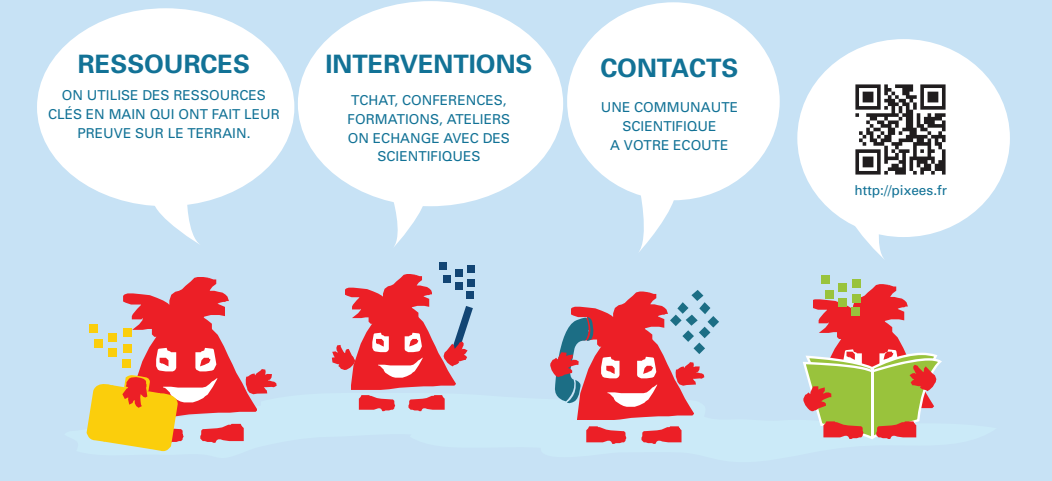

II est important que nos enfants comprennent le monde qui les entoure.

Dans un monde devenu numérique, comprendre les fondements scientifiques du numérique est donc essentiel ! Maintenant que les sciences du numérique commencent à être intégrées dans les programmes scolaires et les activités extra-scolaires - et ce dès le primaire - comment transmettre le numérique à des enfants sans y avoir été préparé ?

À cette fin, Inria et ses partenaires œuvrent dès aujourd'hui pour vous aider à mettre en place des activités avec les enfants, en classe ou lors d'activités périscolaires, en complément de http://classcode.fr qui propose une formation sur ces sujets aux professionnels de l'éducation. Un grand nombre de ressources existent et permettent, en peu de temps, d'aborder les sciences du numérique sous différents angles : histoire, algorithme, codage... sans même, parfois, nécessiter d'ordinateur !

Ce livret donne des premiers éléments pour vous aider à travailler ces notions avec des enfants de 7 à 11 ans :

- des exemples d'activités qui ont fait leur preuve sur le terrain,
- quelques idées clés pour aider dans la démarche,
- et, surtout, des liens vers des sites de ressources et de dialogue.

En ligne, http://pixees.fr rassemble des ressources clé en main et vous permet d'échanger avec nous. Nous sommes là pour vous aider, vous écouter, vous accompagner. N'hésitez pas à nous solliciter.

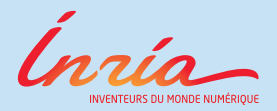

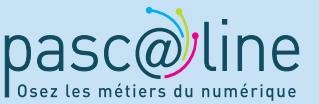

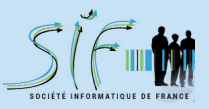

## APPRENDRE AVEC … DES ACTIVITÉS DÉBRANCHÉES

## **FAIRE APPARAÎTRE UN DESSIN EN LE CODANT / DÉCODANT POINT PAR POINT**

On peut apprendre beaucoup et très simplement, avec des petits objets du quotidien. Même pas besoin d'ordinateur !

#### **OBJECTIF PÉDAGOGIQUE**

- Faire découvrir le codage à travers un exemple concret.
- Montrer que l'on peut réduire un objet à un code numérique, pour le reproduire à l'identique.

#### **NOTIONS**

• Codage, système binaire, pixel, bug.

#### **MATÉRIEL**

- Un tableau mobile ou un paravent.
- Des feuilles de papier, dont certaines à petits carreaux.
- Des feutres, du scotch ou des aimants ou de la pâte à fixer.

#### **SCÉNARIO**

• Répartir les enfants en deux groupes.

• Demander à chacun des groupes de tracer un cadre de x carreaux sur x carreaux et de faire un dessin simple en coloriant des cases à l'intérieur du cadre.

• Demander à chaque groupe de préparer deux sortes de petits bouts de papier : les uns avec des 1 (case pleine), les autres avec des 0 (case vierge).

- Les enfants se répartissent de part et d'autre du paravent. Un coté code, l'autre décode.
- Ils doivent tout d'abord tracer une grille de la bonne dimension.

• Le groupe codant passe ensuite les petits bouts de papier dans l'ordre et le groupe décodant les reporte sur la grille pour faire apparaître le dessin.

Ainsi, c'est amusant de donner un code 11111001111110001000 qui, une fois « décodé en 2D », donne un dessin : ici une sorte de « P ». On pourra même s'amuser à envoyer les bits en « verlan », du dernier au premier, et voir ce qui se passe pour le dessin.

#### **POUR ALLER PLUS LOIN**

On peut ensuite inverser les rôles, préparer d'autres dessins, faire énoncer la règle de codage, etc. Ainsi des mots comme coder, bit, pixel, bug prennent un sens concret, deviennent familiers.

#### **CONSEIL**

Laisser les enfants se tromper, tâtonner pour comprendre qu'il faut se mettre d'accord avant sur le standard à adopter. Bref, laissons les apprendre de leurs erreurs.

Ces activités débranchées jouent aussi un rôle levier s'il n'y a pas de machines pour les enfants, ou pas de connexion Internet disponible, ou bien si vous n'avez pas le temps de vous approprier les usages idoines. Ce sont des jeux et des défis que les enfants peuvent relever très volontiers !

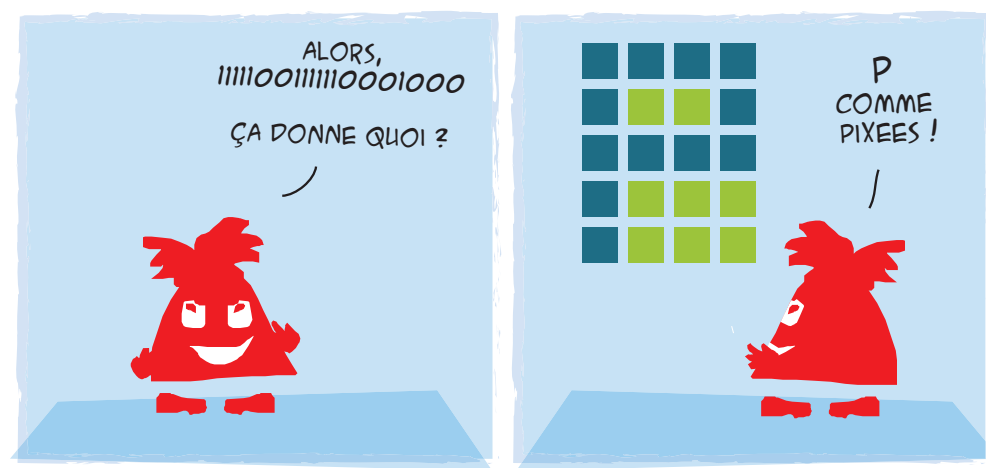

## **LEXIQUE**

#### **CODER**

passer d'une représentation à une autre (ici d'une image à une série de  $0/1$ ).

#### **BIT**

ne prend que deux valeurs 0/1, oui/ non, vrai/faux ou ici blanc/noir.

#### **BUG**

correspond à une erreur au moment de coder

#### **PIXEL**

permet de coder point à point une image.

## **LIENS**

Cette activité est accompagnée de documents pour l'animateur et de vidéos pour l'enfant. **http://pixees.fr/?p=499**

Une quinzaine d'autres activités débranchées disponibles ici. **http://pixees.fr/?cat=612**

En savoir plus sur le codage. **https://interstices.info/reflet-numerique**

## DE LA ROBOTIQUE LUDIQUE !

## **FAIRE PARCOURIR À UN ROBOT UNE ZONE SEMÉE D'OBSTACLES SANS AUCUNE CONNAISSANCE A PRIORI SUR CELLE-CI**

La robotique ludique permet de mettre en place des activités pédagogiques motivantes pour mettre en action l'informatique. C'est un monde d'apprentissage qui fournit un environnement interactif tangible pour l'enfant.

### **OBJECTIF PÉDAGOGIQUE**

• Utiliser l'algorithmique « SI... ALORS... » pour permettre au robot de prendre des informations à l'extérieur grâce à ses capteurs et de décider quelle action il doit effectuer en conséquence.

### **NOTIONS**

• Cause/effet, condition, robot, capteur, instruction, programme, événement/décision/action

### **MATÉRIEL**

• Un ordinateur pour programmer, selon ses compétences, de la maternelle au collège et audelà :

- une programmation purement visuelle utilisant des « cartes » à déplacer à l'écran pour les mettre en correspondance, ou
- une programmation visuelle ou textuelle avec un langage informatique dédié.
- Un robot !
	- Accéder directement aux ressources : **http://pixees.fr/?p=7514**
	- Accéder directement au forum : **http://pixees.fr/?p=7519**

#### **SCÉNARIO**

- Découvrir le robot.
- Découvrir les programmes pré-enregistrés dans le robot.
- Analyser les comportements pour comprendre la logique des événements.
- Découvrir le logiciel.
- Tester différents programmes et observer leurs effets.

• Réaliser un programme qui fait de la musique, qui permet de se déplacer parmi des obstacles…

#### **POUR ALLER PLUS LOIN**

Et pour le plaisir, à la fin de la mission, tout le monde se réunit autour d'un grand parcours de 2 m sur 2 m encombré d'obstacles où les robots évoluent en interagissant également entre eux, en s'adaptant à leur environnement grâce à l'informatique.

#### **CONSEIL**

Comment se procurer ces robots (qui sont à 150€ l'unité) ? Comment se former en ligne, mais aussi recevoir des conseils, se faire dépanner ? Où peut-on partager les bonnes pratiques ? Pour vous aider, nos ressources ouvertes sont accompagnées d'un accueil en ligne et d'un forum de partage.

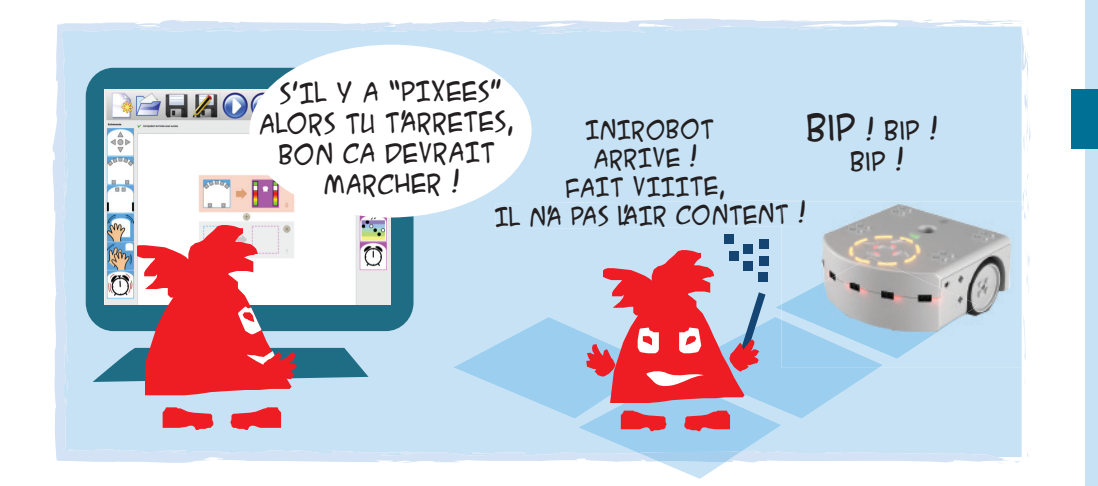

## **DEVINETTE**

Qu'est-ce qui est partout, dans les usines et dans les champs, au fond des mers et dans l'espace, dans les jardins et les salons ? Qui a une importance économique et sociétale grandissante ? Qui nous aide à étudier et à comprendre l'homme et les animaux ? Les robots !

### **PAS DE ROBOT ?**

Pourquoi ne pas tracer un damier dans la cour, poser des obstacles dessus. Il s'agira de préparer des cartes « instructions » que l'élèverobot tirera en fonction de la situation dans laquelle il se retrouve. Cette activité s'appelle Robot-Idiot et elle est disponible sur :

**http://pixees.fr/?p=724**

## **LEXIQUE**

#### **ROBOT**

Machine qui peut agir en fonction de ce qui se passe autour d'elle : se déplacer, déclencher des lumières ou produire des sons.

#### **CAPTEUR**

Instrument qui effectue une mesure dans l'environnement.

#### **ALGORITHME**

Instructions très précises pour robot totalement dénué de pensée.

## **LIENS**

Le site du programme avec toutes les fiches pédagogiques et un forum d'entraide :

**www.inirobot.fr**

Les algorithmes : **https://interstices.info/ingredientsalgorithmes**

## APPRENDRE AVEC … DE LA PROGRAMMATION CRÉATIVE !

## **MON PREMIER BOUT DE CODE AVEC SCRATCH**

Apprendre à programmer est un levier pour manipuler concrètement les notions fondamentales et devenir un utilisateur éclairé du monde numérique. Tous les logiciels du monde peuvent s'écrire avec un petit nombre de constructions (quatre dans ce contexte) qui se combinent comme un Lego ®.

#### **OBJECTIF PÉDAGOGIQUE**

• Faire ses premiers pas en programmation.

#### **NOTIONS**

• Séquence d'instructions, test, variable, boucle.

#### **MATÉRIEL**

- Un ordinateur connecté à Internet (une version hors ligne est aussi disponible).
- Le site **http://scratch.mit.edu**

#### **SCÉNARIO**

• Aller sur le site et cliquer sur « essaie-le » ! Un petit chat nous attend, à qui nous allons faire dessiner un carré.

• Dans la catégorie « Mouvements », choisir le bloc « Avancer de XX pas » et le faire glisser dans l'espace de droite. Changer la valeur pour avoir 100 pas.

• Dans la catégorie « Contrôle » choisir le bloc « Attendre 1 seconde » (pour bien décomposer chaque mouvement du petit chat) et le coller sous le bloc « Avancer de 100 pas » déjà en place. • Faire de même avec le bloc « Tourner de XX degrés » (catégorie « mouvements ») et le coller sous les deux blocs déjà en place. Changer la valeur pour 90 degrés. Et nous voilà avec notre premier bout de code !

#### **C'est déjà fini ? Euh … eh bien en un sens, oui !**

• Double cliquer sur ce code va lancer les instructions et le petit chat va se mettre en mouvement comme nous l'avons demandé.

• Ensuite, nous pouvons perfectionner de nombreuses manières... Par exemple, en répétant ce code encore 3 fois, le petit chat va se déplacer selon un carré.

#### **POUR ALLER PLUS LOIN**

En apprenant à coder, les enfants peuvent créer eux-mêmes leurs jeux ou leurs applications, par exemple une carte de vœux animée. Sur le site **http://scratch.mit.edu**, en cliquant sur « Voir des exemples » il y a des projets réalisés pour la plupart par des enfants.

#### **PAS ENVIE DE SE LANCER SEUL(E) ?**

**http://jecode.org** offre une carte de toutes les initiatives, pour demander un support régional, des ressources, un forum d'échange.

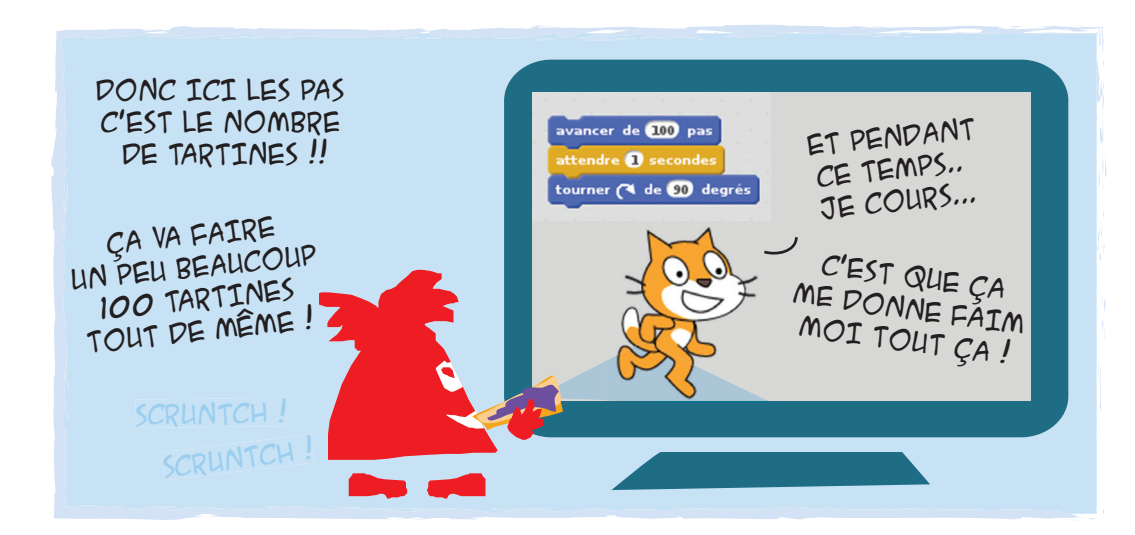

## **EXEMPLE !**

#### **LA SÉQUENCE D'INSTRUCTIONS**

Je sors le beurre du réfrigérateur, **puis** je sors le pot de confiture, **puis** je découpe une tartine, **puis** j'étale le beurre sur la tartine, **puis** je mets de la confiture.

#### **LE TEST (INSTRUCTION CONDITIONNELLE)**

**Si** on est dimanche **alors** je mange de la brioche **sinon** je mange du pain.

#### **L'AFFECTATION D'UNE VALEUR À UNE VARIABLE**

Le nombre de tartines que je vais me préparer est une **variable**

**dont la valeur varie** entre 0 et 4 et choisir cette valeur permet de préparer un nombre de tartines adapté à mon appétit (ou aux activités prévues pour la journée).

Disons NombreDeTartines = 3

#### **LA BOUCLE D'INSTRUCTION**

**Tant que** le nombre de tartines mangées est inférieur à NombreDeTartines **alors** préparer une tartine et la manger.

## **LIENS**

Des ressources professionnelles, librement accessibles et expérimentées depuis plus d'un an en Europe, sont mises en partage sur **http://pixees.fr** pour que même en formation, l'adulte puisse organiser ses activités et expliciter les notions sous-jacentes. **http://pixees.fr/?p=3372**

## APPRENDRE AUSSI... LES MOTS CLÉS

## **ET L'HISTOIRE DE CETTE SCIENCE**

La science informatique étudie l'« intelligence mécanique », autrement dit le traitement automatique de l'information par des algorithmes implémentés dans des langages pour être exécutés sur des machines.

Issu de cette science, le numérique a bouleversé le monde d'aujourd'hui. Mais les idées et les inventions qui ont conduit à cela s'inscrivent dans une histoire. L'histoire de ces femmes, de ces hommes et de leurs idées est passionnante.

#### **L'ALGORITHME**

**Dès le VIIIème siècle Al Khuwarizmi définit la notion d'algorithme, le mot est une déformation de son nom.** Un ALGORITHME, c'est tout simplement une façon de décrire dans ses moindres détails comment procéder pour faire quelque chose. Le but est d'évacuer la pensée du calcul, afin de le rendre exécutable par un ordinateur, un robot, bref une machine, fabuleusement rapide et exacte, mais totalement dénuée de pensée.

#### **L'INFORMATIQUE**

**Au XIXème siècle Ada Lovelace écrit le premier programme qui manipule de l'information, avant les ordinateurs.** L'INFORMATION se mesure. L'atome d'information, c'est l'élément binaire, le bit comme oui/non, 0/1, vrai/faux. Savoir de quelqu'un si c'est un homme ou une femme, un jeune ou un vieux, quelqu'un de grand ou petit, c'est très schématique mais cela nous donne déjà trois atomes d'informations sur lui, trois bits.

#### **LES MACHINES**

**Vers le milieu du XXème siècle, Alan Turing et ses collègues comprennent ce qu'est l'intelligence mécanique des machines** comme les ordinateurs, smartphones, robots. C'est la possibilité d'exécuter tous les algorithmes du monde dès qu'ils sont programmés avec les ingrédients comme ceux vus ici. La capacité de calcul de toutes ces machines universelles programmables est donc équivalente.

#### **LE LANGAGE**

**Quelques années plus tard, Grace Hopper contribue à développer la notion de langage informatique,** c'est à dire une notation formelle destinée à formuler des algorithmes et produire des programmes informatiques qui les appliquent. Grâce à cela on a pu développer les logiciels à grande échelle.

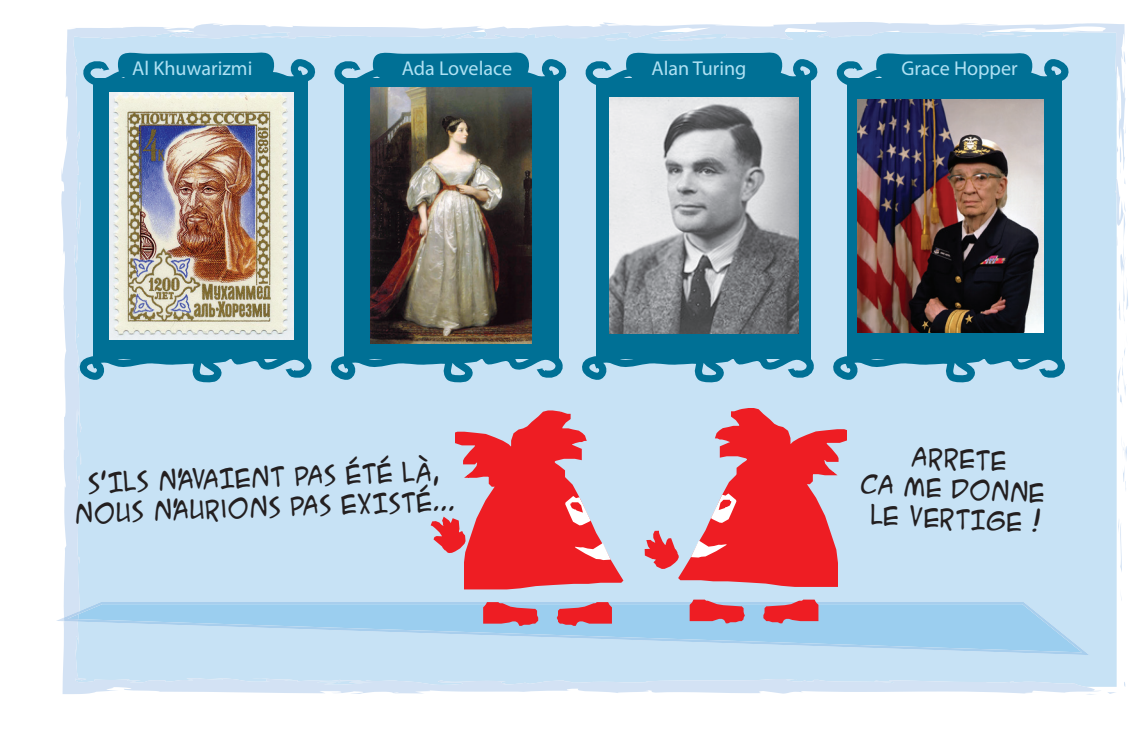

Lorsque les terriens apprennent la science aux extraterrestres, ça donne des dessins animés sympas sur les découvertes scientifiques.

## **LEXIQUE**

#### **INTELLIGENCE MÉCANIQUE**

On parle d'intelligence mécanique pour désigner ce que des algorithmes implémentés sous forme de programme logiciel dans des machines peuvent générer comme automatisme.

## **LIENS**

#### **SUR ADA LOVELACE**

Le bug : **http://www.universcience.tv/ video-les-sepas-et-le-bug-5835.html**

#### **SUR AL KHUWARIZMI**

Les algorithmes : **http://www. universcience.tv/video-les-sepas-et-lesalgorithmes-5829.html**

Et pour en savoir plus sur l'histoire des sciences du numérique :  **http://sparticipatives.gforge.inria.fr/film/ livret.pdf**

## AU-DELÀ DES ACTIVITÉS … QU'APPREND-ON AUX ENFANTS ?

### **DES SAVOIRS PRÉCIS QUE L'ON APPREND À TRAVERS CES SAVOIR-FAIRE**

Apprendre l'informatique pour en faire son métier (de chercheur, ingénieur…) est un passionnant mais long parcours de formation. **Apprendre un peu de culture scientifique en informatique par contre est chose relativement aisée**. Regarder ce que les autres pays ont mis en place avec succès donne une vision assez claire de ce qu'il faut partager avec nos enfants.

• **Comment expliquer à une machine ce qu'elle doit exécuter ?** Comprendre les ingrédients des algorithmes, c'est-à-dire les instructions qui permettent à une machine d'exécuter ce que nous voulons lui commander. Ceci permet de programmer des objets numériques.

**https://interstices.info/ingredients-algorithmes**

#### • **Comment est entrée l'information dans une machine ?**

Comprendre le codage numérique de l'information, c'est-à-dire comment tout a un reflet numérique, afin de bien maîtriser ce qui se passe quand on manipule une image, un son, etc.

**https://interstices.info/reflet-numerique**

**Voilà ce que les activités proposées offrent ici, dans une démarche d'apprendre en faisant.**

## **DES NOTIONS QUI MÈNENT AU DÉVELOPPEMENT DE COMPÉTENCES ET DE SAVOIR-ÊTRE**

**Cet apprentissage est aussi un apprentissage du raisonnement** (adopter une démarche scientifique, découper un problème…), et aura donc un impact sur l'apprentissage dans tous les domaines.

**Expliquer que l'intelligence des machines est mécanique** aide à bien différencier leur intelligence de celle des objets numériques et permet de démystifier ces machines. Faire jouer les enfants avec des robots à programmer ou des objets numériques à créer en est le levier.

**Montrer comment est codée l'information** - par exemple les pixels d'une image - permet d'expliquer que ces objets ne sont pas magiques, mais qu'il y a une explication rationnelle et des mécanismes que l'on peut comprendre, aidant à développer un esprit scientifique.

**Cela encourage aussi l'innovation et l'envie d'entreprendre.** Ici le numérique s'écrit et se co-crée, on ne fait pas que le consommer. **« Ne te limite pas à jouer à un jeu vidéo, crée le tien ! » B. Obama, Décembre 2013.**

### **DONNER DU SENS AUX TECHNOLOGIES POUR EN MAÎTRISER LES USAGES**

On peut partir des logiciels les plus courants que les enfants commencent à utiliser : par exemple, envoyer un message (courriel ou SMS), ou dessiner (et écrire) sur un site collectif, ou encore aller visiter un site Web. On peut alors se poser plein de questions intéressantes : où ces informations sont-elles enregistrées ? Comment sont-elles acheminées ? Qui parle à travers ces pages ou ces messages ? Quelle confiance accorder au message ?

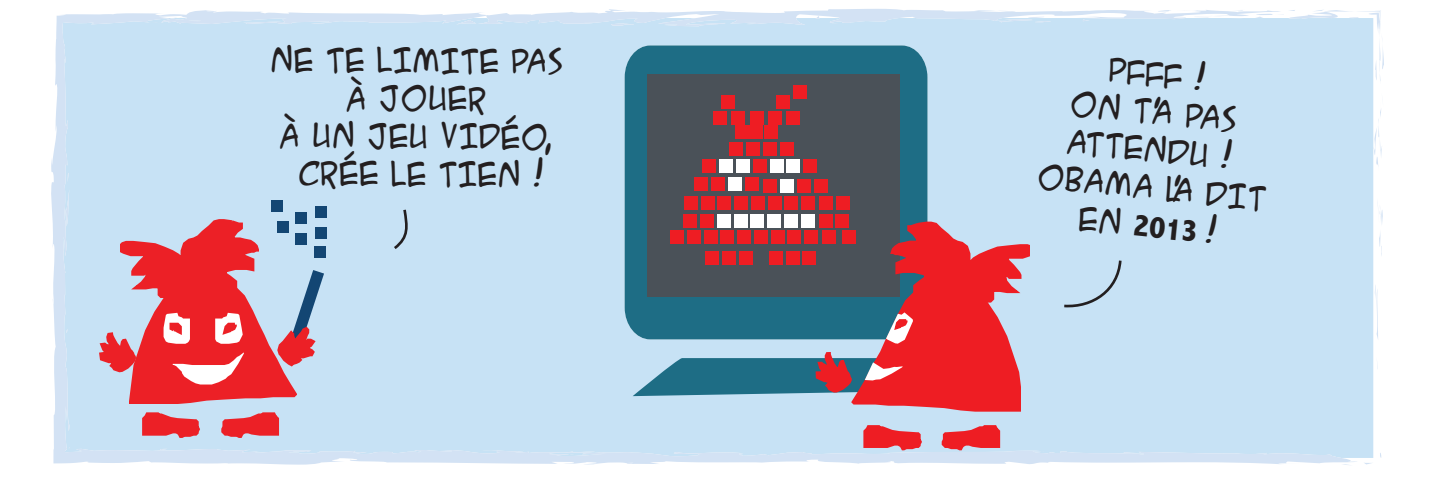

## ET CETTE DÉMARCHE …… EN QUOI EST-ELLE INNOVANTE ?

### **S'INSCRIRE DANS UNE VOLONTÉ DE DÉCOUVERTE**

**On affirme ici que l'important est de comprendre**. Ce n'est pas une approche de type « mode d'emploi » ou « prévention des risques » mais de familiarisation. Ensuite, lors de l'apprentissage de l'autonomie, une fois ces notions de base comprises, l'indispensable apprentissage des usages et de la sécurité va se faire de manière bien plus solide.

### **ÊTRE DANS UN PROCESSUS D'APPRENDRE EN CRÉANT (ET D'APPRENDRE EN JOUANT)**

**C'est très sérieux de jouer quand on est un enfant** car le scénario du jeu est un vrai travail cognitif qui utilise les mémoires conceptuelle et procédurale. Ici, les jeux sont typiquement des devinettes et des énigmes ou des activités de création de dessins animés programmés.

#### **Apprendre en construisant permet de s'approprier les notions par des gestes et par des métaphores concrètes.**

L'absence de contenu exhaustif est tout aussi importante. Tout ce qu'un adulte va enseigner n'a d'intérêt qu'en fonction de ce que l'enfant s'approprie. Il y a donc ici un choix délibéré de proposer un tout petit nombre de notions. Puis de permettre à chaque enseignant de construire à partir de ce qu'il possède aujourd'hui.

### **MISE EN ŒUVRE PÉDAGOGIQUE**

Prenons l'exemple de la programmation. On peut opter pour une approche traditionnelle avec des chapitres dédiés aux instructions, à la syntaxe du langage de programmation, etc. Mais on peut aussi retourner le modèle et commencer par :

- faire un petit «Angry Birds», en utilisant des instructions conditionnelles sans s'en rendre compte, du moins jusqu'à la fin du chapitre où l'on verbalise la notion après usage ;
- continuer par un « casse brique » et utiliser des variables (sans apprendre explicitement ce que c'est) ;
- puis un « Pong » mettant du parallélisme en œuvre sans avoir besoin de le dire, etc ;
- et ensuite de montrer ce qu'on a découvert : les ingrédients de tous les algorithmes du monde.

Et ça marche pour de vrai avec les enfants du primaire ! Testé et approuvé !

**On préconisera également** de faire tenir un cahier de laboratoire aux enfants où ils consignent leurs expériences et conclusions avec leurs mots à eux.

#### **Super Scratch Programming Adventure !**

Comme support, on recommande une bande dessinée disponible (en anglais) racontant les aventures d'un chat et d'un étudiant en informatique. Au fil des 10 chapitres, on est amené à programmer des petits jeux pour « débloquer » l'aventure jusqu'au chapitre suivant. On apprend les bases de la programmation créative. **http://it-ebooks.info/book/2225/**

### **MATÉRIEL**

**Un ordinateur pour deux enfants suffit.** La programmation en binôme est très efficace. Le plus important est de s'assurer que les rôles s'inversent régulièrement et qu'aucun enfant ne monopolise la souris. Être deux par machine force les enfants à planifier leurs activités au lieu de se laisser porter par la souris, sans but précis.

**Un certain nombre d'activités, que l'on nomme activités débranchées, ne nécessite pas de matériel informatique**. *Ces éléments sont traités dans la formation Class'Code.*

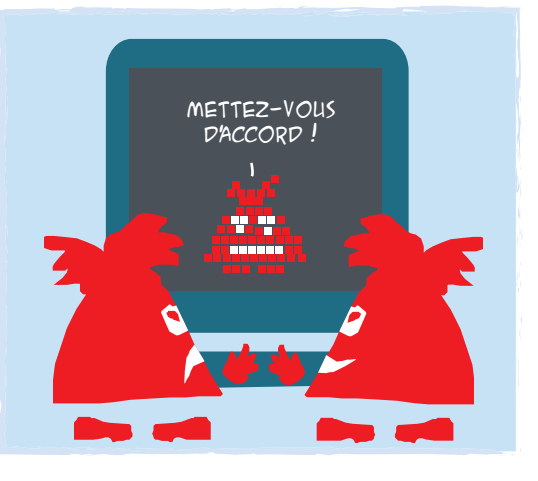

## **RESSOURCES EN LIGNE**

#### **PIXEES.FR, RESSOURCES POUR LES SCIENCES DU NUMÉRIQUE**

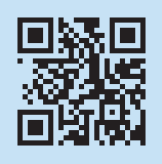

La médiation scientifique Inria met à votre disposition un nouveau centre de ressources et un bureau d'accueil en ligne pour poser des questions, demander des interventions, partager des bonnes pratiques. **http://pixees.fr**

#### **DES CONTACTS EN RÉGION À VOTRE ÉCOUTE**

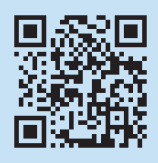

Les centres Inria répartis dans toute la France disposent de médiateurs scientifiques pour vous accompagner. **http://www.inria.fr/mecsci/?l=accueil**

#### **DESSINE-MOI UN ROBOT**

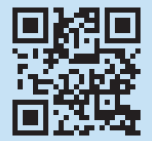

IniRobot est une série d'activités pédagogiques destinée à la découverte de la robotique et de la programmation à l'école primaire, en particulier lors des activités périscolaires. Retrouver sur le site tous les éléments pour mettre en place un atelier et un forum pour partager et être aidé. **https://dm1r.inria.fr http://www.inirobot.fr**

#### **CLASS'CODE**

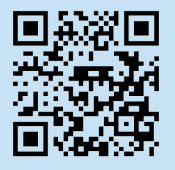

Le projet Class'Code offre dès la rentrée 2016 une formation aux enseignants et animateurs de 10 à 100 heures de formation hybride (en ligne avec des temps de rencontres, partage et entraide) permettant d'initier les enfants à la pensée informatique : programmation créative, codage de l'information, robotique ludique et enjeux sociétaux liés. **https://classcode.fr/**

#### **INTERSTICES, EXPLOREZ LES SCIENCES DU NUMÉRIQUE**

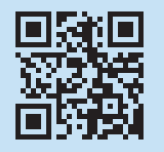

Une revue de culture scientifique sur la recherche en informatique, créée et éditée par Inria, animée par des chercheurs, avec le CNRS et les Universités. **https://interstices.info**

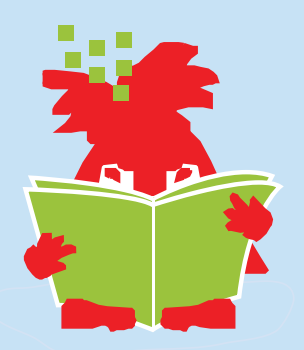

#### **CRÉDITS**

« 1983 CPA 5426 » par Original uploader was Chris 73 at en.wikipedia « Image-Al-Kitab al-muhtasar fi hisab al-gabr wa-l-muqabala » par Muhammad ibn Musa al-Khwarizmi — John L. Esposito. Oxford University Press. « Ada Lovelace » par Margaret Carpenter "Alan Turing photo" by http://www.ieee.org/portal/cms\_docs\_sscs/sscs/08Spring/KFig6\_turing.jpg

« Commodore Grace M. Hopper, USN (covered) » par James S. Davis — Cette image a été publiée par les United States Navy

Conception et rédaction : MÉDIATION SCIENTIFIQUE INRIA Relecture éditoriale, mise en page et illustration : SOPHIE DE QUATREBARBES © NOVEMBRE 2014 - © JANVIER 2016